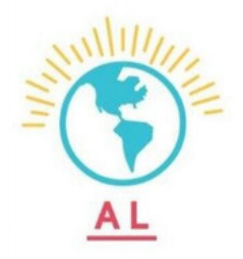

# **1**

#### **LOGIN TO AMERICALEARNS: https://americalearns.net/index .cfm?event=user.login**

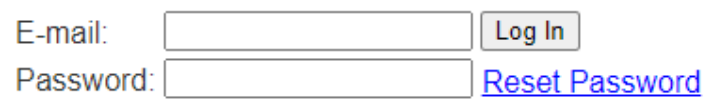

------------------

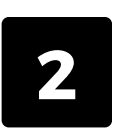

#### **SELECT THE TIME SHEET UNDER "SUBMIT TIME SHEETS".**

#### **Submit Time Sheets**

June 13, 2023 - June 13, 2023 (continue saved sheet)

July 24, 2023 - July 30, 2023 (continue saved sheet)

New time sheets launch at 12:01 AM U.S. Pacific.

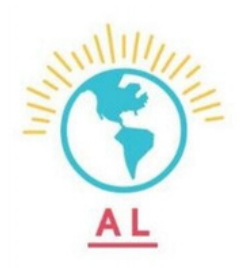

## **3**

#### **SELECT FOR TIME IN AND TIME OUT**

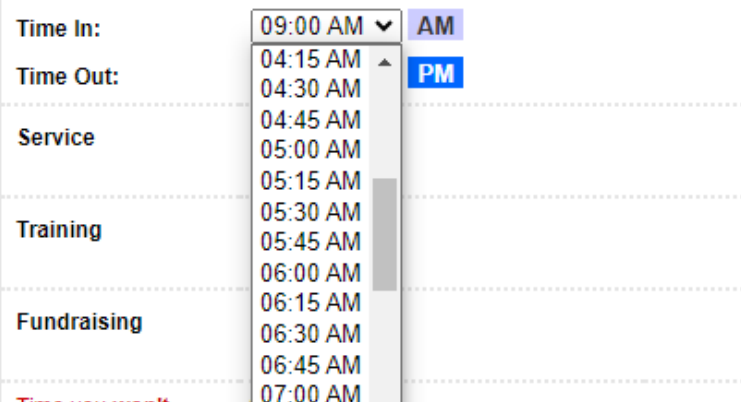

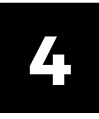

#### **IF YOU DID NOT SERVE CLICK DID NOT SERVE, THEN USE THE DROPBOX "PLEASE SELECT ONE REASON" AND SPECIFY.**

#### LVI Office on Monday, July 24, 2023

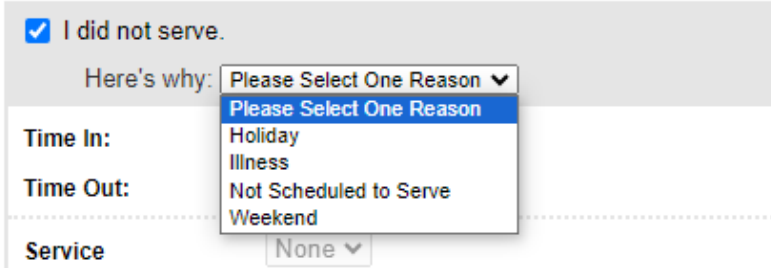

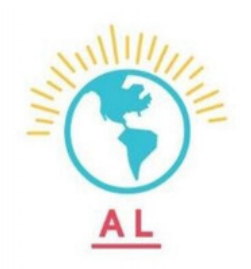

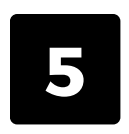

### **LOG YOUR SERVICE, TRAINING, AND FUNDRAISING HOURS, BASED ON HOURS WORKED.**

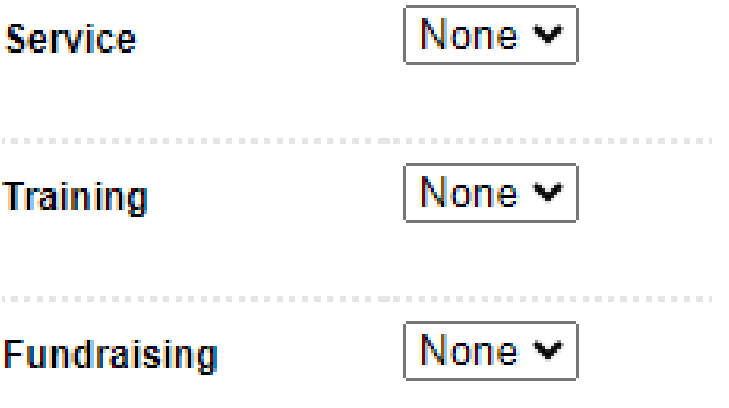

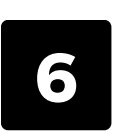

### **IF PROMPTED, DESCRIBE YOUR SERVICE, TRAINING, AND FUNDRAISING**

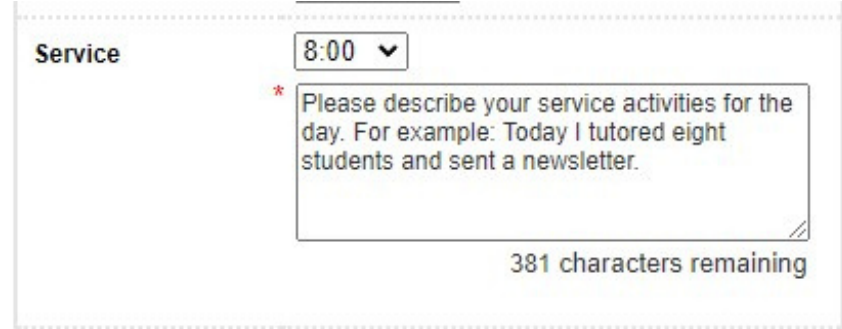

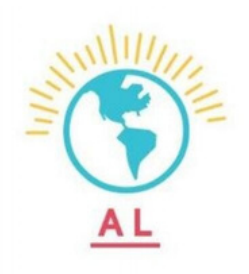

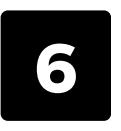

**6 PRESS SAVE.**

Save

\*\* It's Not Required to Click "Save" For Each Day.\*\*